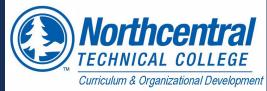

## FREFREE & MANNEGE FOUR COURSE

| FACULTY- PREP COURSE FOR NEXT SEMESTER ADJUNCT/ DC                                                                                                    |
|----------------------------------------------------------------------------------------------------|
| <ul> <li>□ Clean up the Master shell by ensuring the most current content is in course</li> <li>□ Add a copy of your old syllabus so adjunct / DC can use as a model</li> <li>□ Ensure competencies and learning objectives are correct in syllabus and in each module overview</li> <li>□ Check to make sure grading scale matches syllabus &amp; grading scheme in Canvas</li> <li>□ Review &amp; organize grade center</li> <li>□ Run link validator - replace links and videos that are not working</li> <li>□ Once course is ready, notify learning coordinator so course can be copied for adjunct or DC instructor</li> </ul>                                                                                                    |
| SEVERAL WEEKS BEFORE                                                                                                    |
| <ul> <li>□ Merge course sections (if applicable) Cross-listing form</li> <li>□ Add current classes to your Canvas dashboard</li> <li>□ Ensure current content is in the section. Contact IT helpdesk if course is empty</li> <li>□ Syllabus: update with current term, dates, instructor info. Check course points for alignment to Canvas grade book and grading scale accuracy.</li> <li>□ Review &amp; update the following in Canvas:</li> <li>□ Account: set up profile and notifications</li> <li>□ Plan: add Plan from navigation tools for online delivery (ONLINE)</li> <li>□ Home page: add instructor welcome video in Panopto (ONLINE)</li> <li>□ Home page: includes course description and directions on how to start</li> <li>□ Syllabus: add updated document in Course Information module</li> <li>□ Syllabus quiz: review and edit questions in the quiz (ONLINE)</li> <li>□ Check grading scale. Add grading scheme if desired</li> <li>□ Check Calendar due dates to ensure accurate</li> <li>□ Check Modules and items inside are published</li> <li>□ Add Module Overview videos to EACH module (ONLINE)</li> <li>□ Add announcements as needed</li> <li>□ Check Gradebook for accuracy</li> </ul> |
| ONE WEEK BEFORE                                                                                                    |
| □ Run link validator to check all links in the course. □ Add "Welcome" announcement □ Publish course ( at minimum 2 days before the start of semester )                                                                                                    |

|   | FIRST WEEK                                                                                                    |
|---|----------------------------------------------------------------------------------------------------|
|   | □ Post "personal introduction" □ Review class introductions □ Encourage students to post a picture of themselves in the profile area □ Contact students who haven't accessed the course via inbox □ Model discussion response behavior and tone                                       |
|   | FOURTH & EIGHTH WEEK                                                                                                    |
|   | ☐ Submit week 4 & 8 early progress report via Starfish (watch email for this)☐ Monitor low-performing students, recommend referrals: ARC, advisor, et                                                                                                    |
|   | DAILY                                                                                                    |
| • | <ul> <li>☐ Monitor class discussions</li> <li>☐ Monitor email</li> <li>☐ Grade submitted assignments</li> </ul>                                                                                                    |
|   | WEEKLY                                                                                                    |
|   | <ul> <li>□ Post weekly announcement</li> <li>□ Summarize discussions (ONLINE)</li> <li>□ Hold office hours</li> <li>□ Update class calendar if necessary</li> <li>□ Send flag or kudo to students via Starfish if indicated</li> <li>□ Access Instructor Insights (ONLINE)</li> </ul> |
|   | MID-SEMESTER                                                                                                    |
|   | ☐ Gather student feedback via mid-semester evaluation (if applicable)☐ Contact students in Starfish based on progress                                                                                                    |
|   | 2 WEEKS BEFORE SEMESTER ENDS                                                                                                    |
|   | ☐ Encourage participation and course completion                                                                                                    |
|   | LAST DAY                                                                                                    |
|   | <ul> <li>□ Post end-of-class announcement</li> <li>□ Handle incomplete or extension coursework grades</li> <li>□ Remind students to download/print any work they'd like to keep</li> <li>□ Post final grades in myNTC</li> </ul>                                                      |

☐ Review & revise course materials for future offerings